**Lehrplan für das Berufskolleg in Nordrhein-Westfalen**

# **Wirtschaftsinformatik**

**Bildungsg ng der Fachoberschule (Anlage C9 bis C11 und D29) ä e**

#### ISBN 978–3–89314–950–6

Heft 40164

Herausgegeben vom Ministerium für Schule und Weiterbildung des Landes Nordrhein-Westfalen Völklinger Straße 49, 40221 Düsseldorf

Copyright by Ritterbach Verlag GmbH, Frechen

Druck und Verlag: Ritterbach Verlag Rudolf-Diesel-Straße 5–7, 50226 Frechen Telefon (0 22 34) 18 66-0, Fax (0 22 34) 18 66 90 www.ritterbach.de

1. Auflage 2007

#### **Auszug aus dem Amtsblatt des Ministeriums für Schule und Weiterbildung des Landes Nordrhein-Westfalen Nr. 07/07**

**Berufskolleg;** 

**Bildungsgänge der Fachoberschule nach § 2 Abs. 1 Anlage C 9 bis C 11 und § 2 Abs. 3 Anlage D 29 der Verordnung über die Ausbildung und Prüfung in den Bildungsgängen des Berufskollegs (APO-BK);** 

**Richtlinien und Lehrpläne** 

RdErl. d. Ministeriums für Schule und Weiterbildung v. 16. 6. 2007 – 612-6.08.01.13-3200

**Bezug:**

RdErl. des Ministeriums für Schule, Jugend und Kinder vom 24. 6. 2004 (ABl.NRW. 7/04 S.239)

Unter Mitwirkung erfahrener Lehrkräfte wurden die Richtlinie und die Lehrpläne für die Bildungsgänge Fachoberschule nach § 2 Abs. 1 Anlage C 9 bis C 11 und § 2 Abs. 3 Anlage D 29 APO-BK erarbeitet.

Die Richtlinie und die Lehrpläne für die in der **Anlage** aufgeführten Fächer werden hiermit gemäß § 29 Schulgesetz (BASS 1 – 1) mit Wirkung vom 1. 8. 2007 in Kraft gesetzt.

Die Veröffentlichung der Lehrpläne erfolgt in der Schriftreihe "Schule in NRW".

Die Richtlinie und die Lehrpläne sind allen an der didaktischen Jahresplanung für den Bildungsgang Beteiligten zur Verfügung zu stellen und zusätzlich in der Schulbibliothek u. a. für die Mitwirkungsberechtigten zur Einsichtnahme bzw. zur Ausleihe verfügbar zu halten.

Die Erlasse vom

– 7.2.2000 - 634-36-0-3 Nr. 27/00 (n. v.)

– 22.5.2000 - 634-36-0-3 Nr. 113/00 (n. v.)

– 5.3.2001 - 634-36-0-3 Nr. 55/01 (n. v.)

– 6.6.2001 - 634-36-0-3 Nr. 118/01 (n. v.)

werden bezüglich der Regelungen für die Klasse 13 der Fachoberschule mit Wirkung vom 1. 8. 2007 aufgehoben. Der Erlass vom 17. 6. 2002 – 634-36-0-3-90/02 (n. v.) wird mit Wirkung vom 1. 8. 2007 aufgehoben. Die im Bezugserlass aufgeführten Lehrpläne sowie die Richtlinie zur Erprobung, die von den nunmehr auf Dauer festgesetzten Richtlinie und Lehrplänen abgelöst werden, treten mit Wirkung vom 1. 8. 2007 außer Kraft.

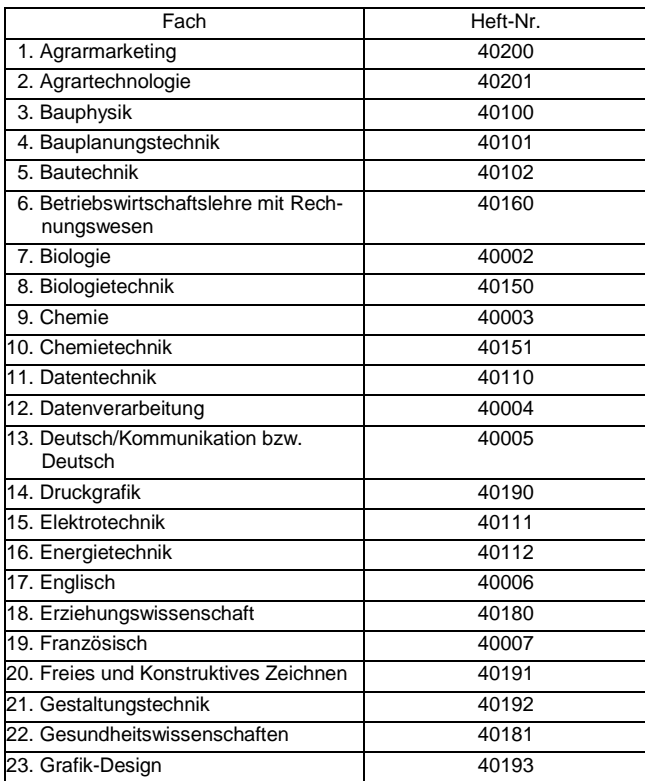

**Anlage**

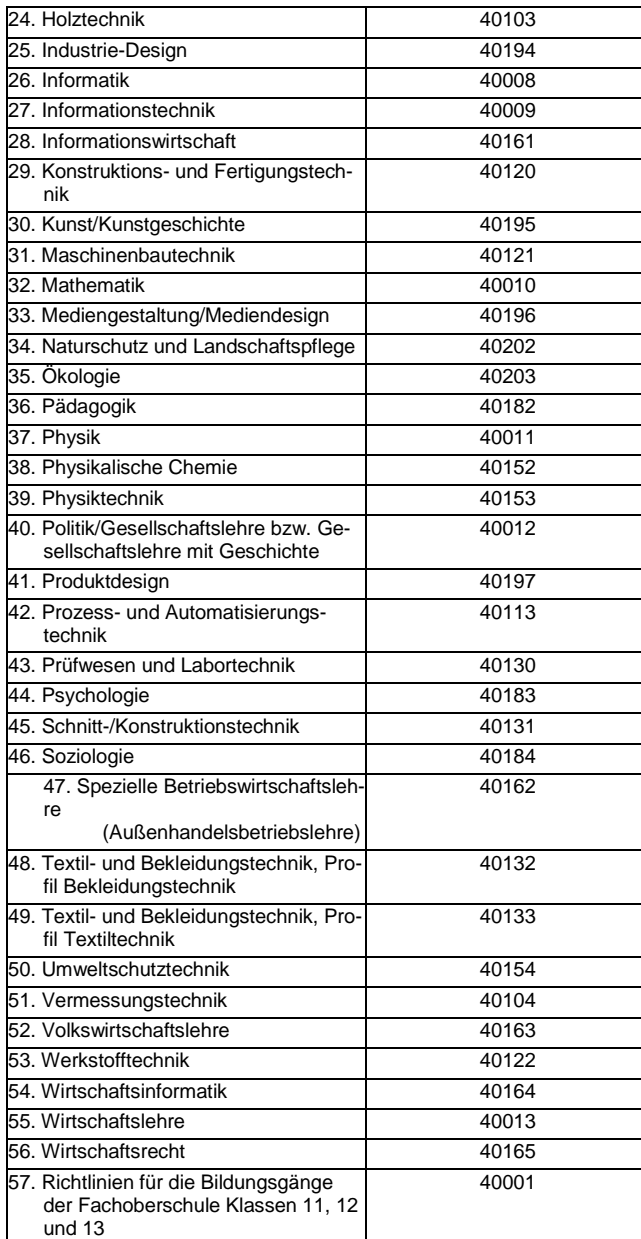

Struktur der curricularen Vorgaben für die Bildungsgänge der Fachoberschule

## **Richtlinie**

Die Richtlinie enthält grundsätzliche Informationen und Vorgaben zu den Bildungsgängen der Fachoberschule, zu Aufgaben und Zielen, zu Organisationsformen, Fachrichtungen und Lernbereichen und zu den Prüfungen. Hier finden sich auch die Stundentafeln.

Die Richtlinie gilt **für alle Fächer** und Fachrichtungen und wird durch die einzelnen Lehrpläne konkretisiert und ergänzt.

## **Lehrpläne**

**Für jedes Fach** existiert ein Lehrplan. Er enthält verbindliche Vorgaben und Hinweise zu den Unterrichtsinhalten und ggf. zu den Prüfungen in diesem Fach.

Daneben enthält der Lehrplan noch bis zu zwei exemplarische Unterrichtssequenzen für häufig vertretene Fachrichtungen.

## **Exemplarische Unterrichtssequenzen**

Die exemplarischen Unterrichtssequenzen stellen in Tabellenform **mögliche** unterrichtliche Ausgestaltungen des jeweiligen Faches für ausgewählte Fachrichtungen vor.

### **Inhalt**

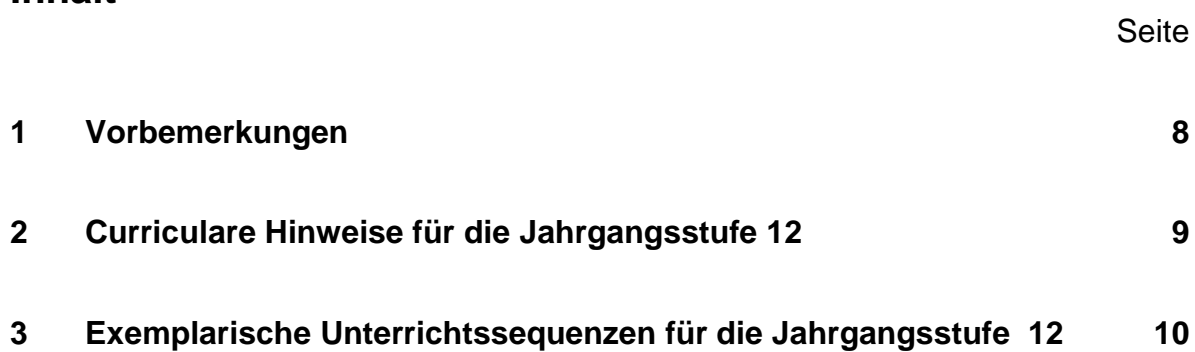

#### **1 Vorbemerkungen**

Als Fach des berufsbezogenen Schwerpunktes verbindet das Fach Wirtschaftsinformatik die Disziplinen Wirtschaftswissenschaften und Informatik. Wirtschaftsinformatik beschäftigt sich mit dem Einsatz der Datenverarbeitung / Informationsverarbeitung im wirtschaftlichen, insbesondere im betrieblichen Bereich. Aus dieser direkten Abhängigkeit ergeben sich Ansätze für fächerübergreifende Zusammenarbeit mit den Fächern Betriebswirtschaftslehre mit Rechnungswesen und Volkswirtschaftslehre.

Wird im Bildungsgang neben Wirtschaftsinformatik zusätzlich das Fach Informationswirtschaft angeboten, so sind die Fächer aufeinander abzustimmen. Eine Möglichkeit dabei ist, Themen aus dem Bereich Wirtschaftsinformatik in Informationswirtschaft aufzugreifen und aus einer anderen Sicht bzw. vertieft zu erarbeiten. Ebenso können Themen aus dem Bereich der Informationswirtschaft im Bereich der Wirtschaftinformatik aus einer anderen Sicht bzw. vertieft behandelt werden. Alternativ können die Themenbereiche und Themen zwischen den Fächern auch aufgeteilt werden. Wichtig bei dieser Variante ist, dass keiner der verbindlichen Themenbereiche insgesamt unberücksichtigt bleibt.

Das Fach Wirtschaftsinformatik wird nur in der Klasse 12 unterrichtet.

### **2 Curriculare Hinweise für die Jahrgangsstufe 12**

Bezogen auf die Fachhochschulreife und die vertieften beruflichen Kenntnisse bzw. auf die Fachhochschulreife und die beruflichen Kenntnisse werden in der Jahrgangsstufe 12 folgende Qualifikationen und Kompetenzen angestrebt.

Die Schülerinnen und Schüler sollen

- mit dem Aufbau von Computersystemen vertraut gemacht werden,
- Standardbüroanwendungen auswählen und kompetent einsetzen können,
- befähigt werden, die neuen Medien bei der Lösung von Problemen und beim Erwerb neuer Kompetenzen effizient zu nutzen,
- betriebswirtschaftliche und gesamtgesellschaftliche Auswirkungen der Informations- und Kommunikationstechniken erkennen und beurteilen können sowie
- Ergebnisse ihrer team- und projektbezogenen Arbeitsweisen begründen, interpretieren, bewerten und präsentieren können.

Bei der Auswahl der Themenbereiche ist der deutlichen Spannbreite der Vorkenntnisse (beispielsweise durch eine abgeschlossene einschlägige Berufsausbildung oder eine gleichwertige Vorbildung) Rechnung zu tragen:

Verbindlich sind die Themenbereiche

- Computer-Hardware (Aufbau und Konfiguration eines Computersystems),
- Betriebssysteme,
- Tabellenkalkulation {Grundlagen} (Standard-Büroanwendungen 1) und
- Auswirkungen der Informations- und Kommunikationstechniken.

Darüber hinaus sind je nach Fachrichtung bzw. fachlichem Schwerpunkt und Profil der Schule mindestens zwei weitere der folgenden Themenbereiche zu bearbeiten:

- Tabellenkalkulation {Vertiefung} (Standard-Büroanwendungen 2 einschließlich der Verknüpfung von Standard-Büroanwendungen),
- Textverarbeitung und –gestaltung (Standard-Büroanwendungen 3 einschließlich der Verknüpfung von Standard-Büroanwendungen),
- Präsentationsgrafik (Standard-Büroanwendungen 4 einschließlich der Verknüpfung von Standard-Büroanwendungen),
- Datenbanksysteme (Standard-Büroanwendungen 5 einschließlich der Verknüpfung von Standard-Büroanwendungen),
- Datenschutz und Datensicherheit oder
- Computernetze.

Diese können auch durch andere von der Bildungsgangkonferenz festgelegte Themenbereiche ersetzt werden.

Die Themenbereiche der Jahrgangsstufe 12 bieten vielfältige Anknüpfungsmöglichkeiten für Bezüge zu anderen Fächern des fachlichen Schwerpunktes, den weiteren Fächern des berufsbezogenen Lernbereichs und den Fächern des berufsübergreifenden Lernbereichs. Fächerübergreifende Zusammenarbeit wird inhaltlich, methodisch und organisatorisch durch die Bildungsgangkonferenz vorbereitet, begleitet und ausgewertet.

### **3 Exemplarische Unterrichtssequenzen für die Jahrgangsstufe 12**

Im Folgenden sind für die Jahrgangsstufe 12 exemplarische Unterrichtssequenzen gemäß den zuvor festgelegten Anforderungen dargestellt und mit Hinweisen für Anwendung und fächerübergreifende Bezüge versehen.

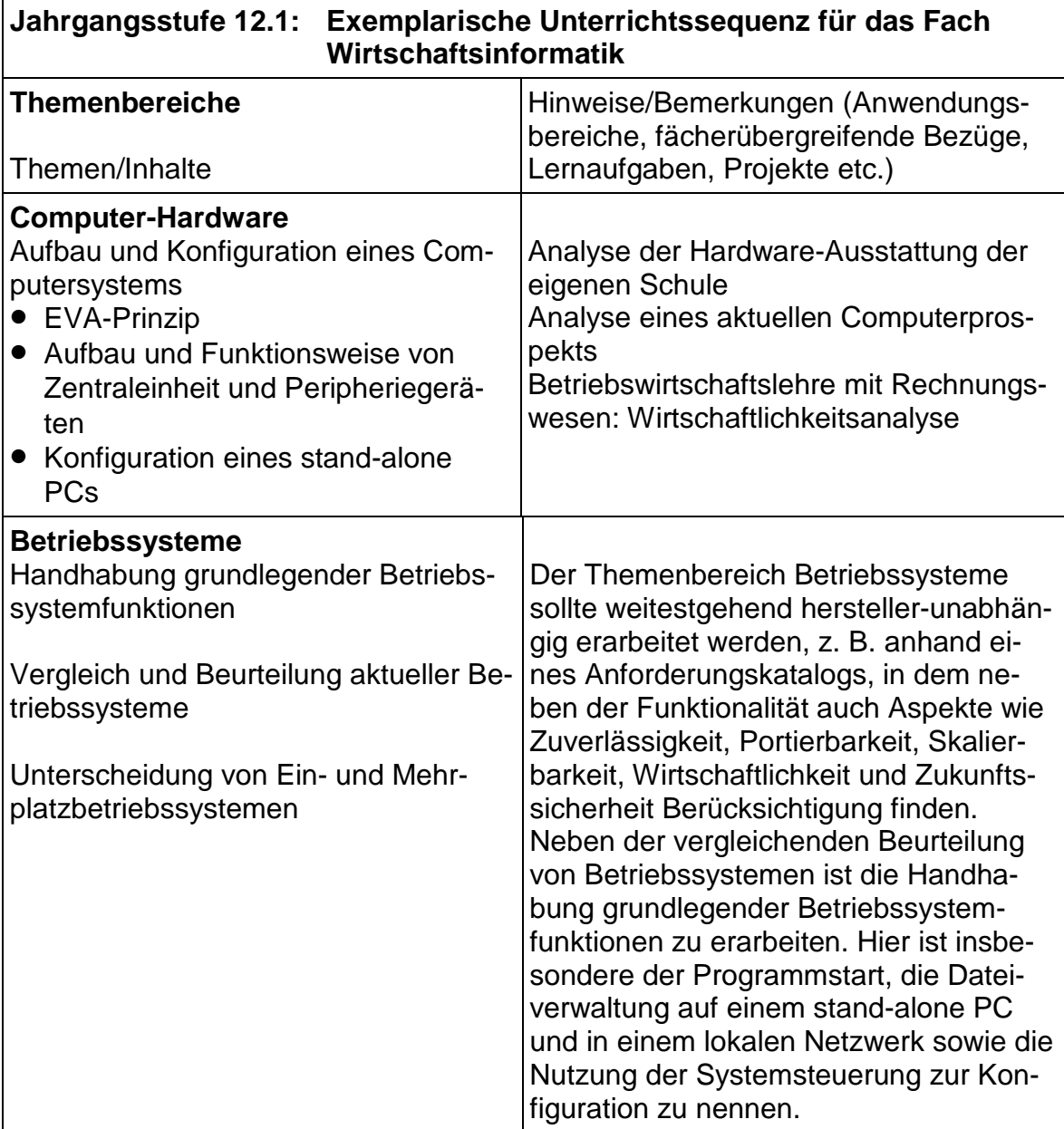

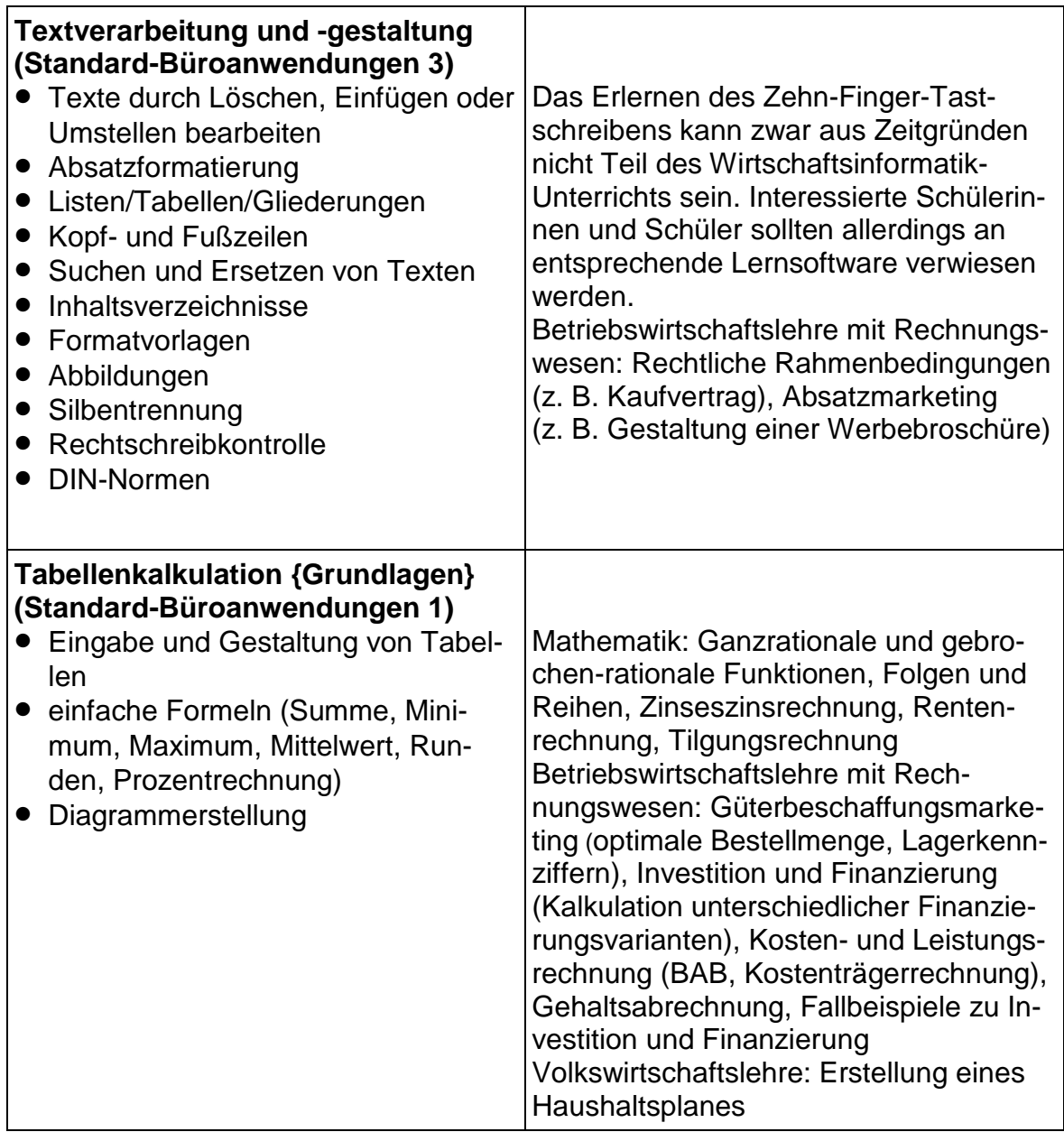

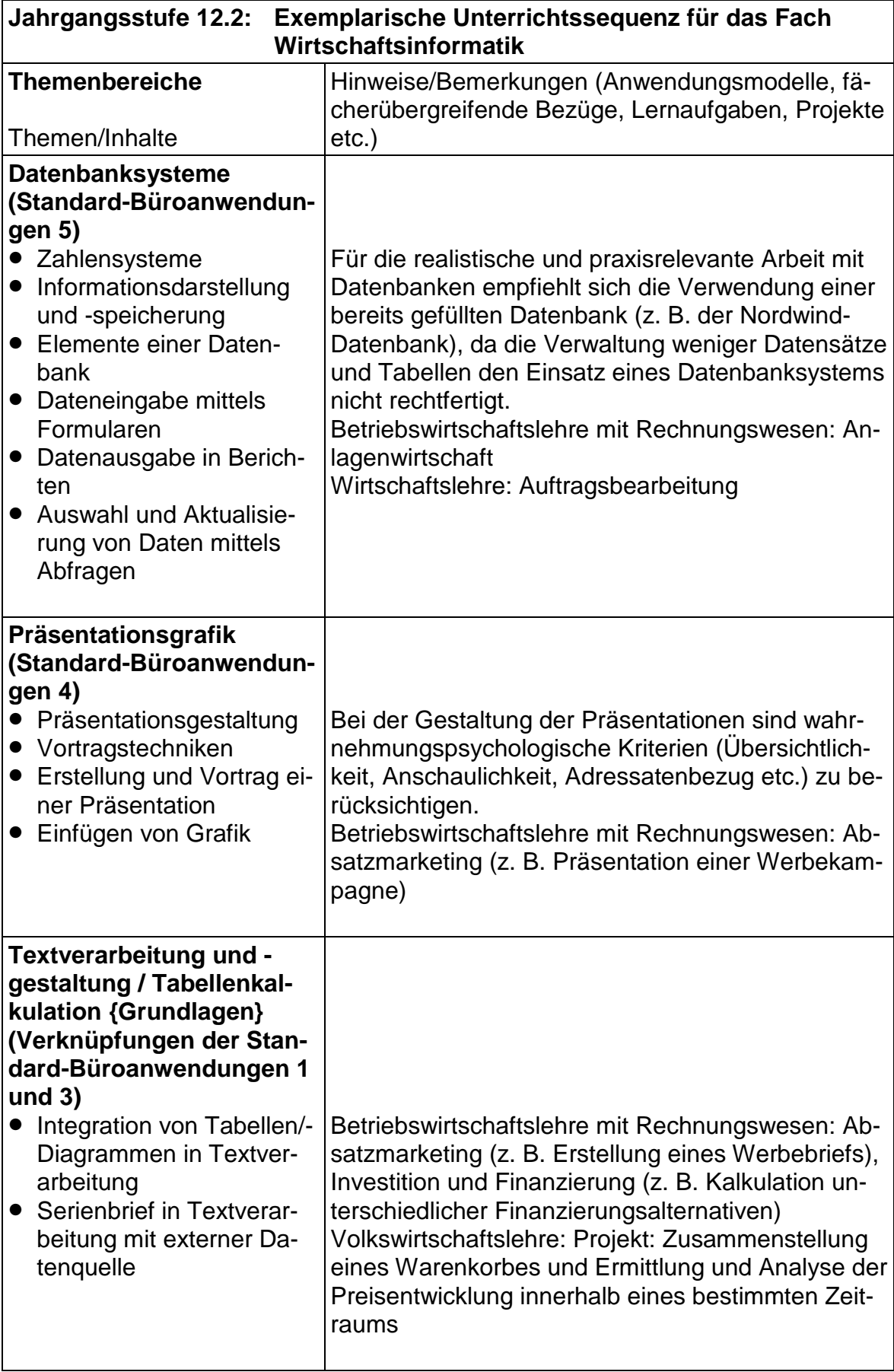

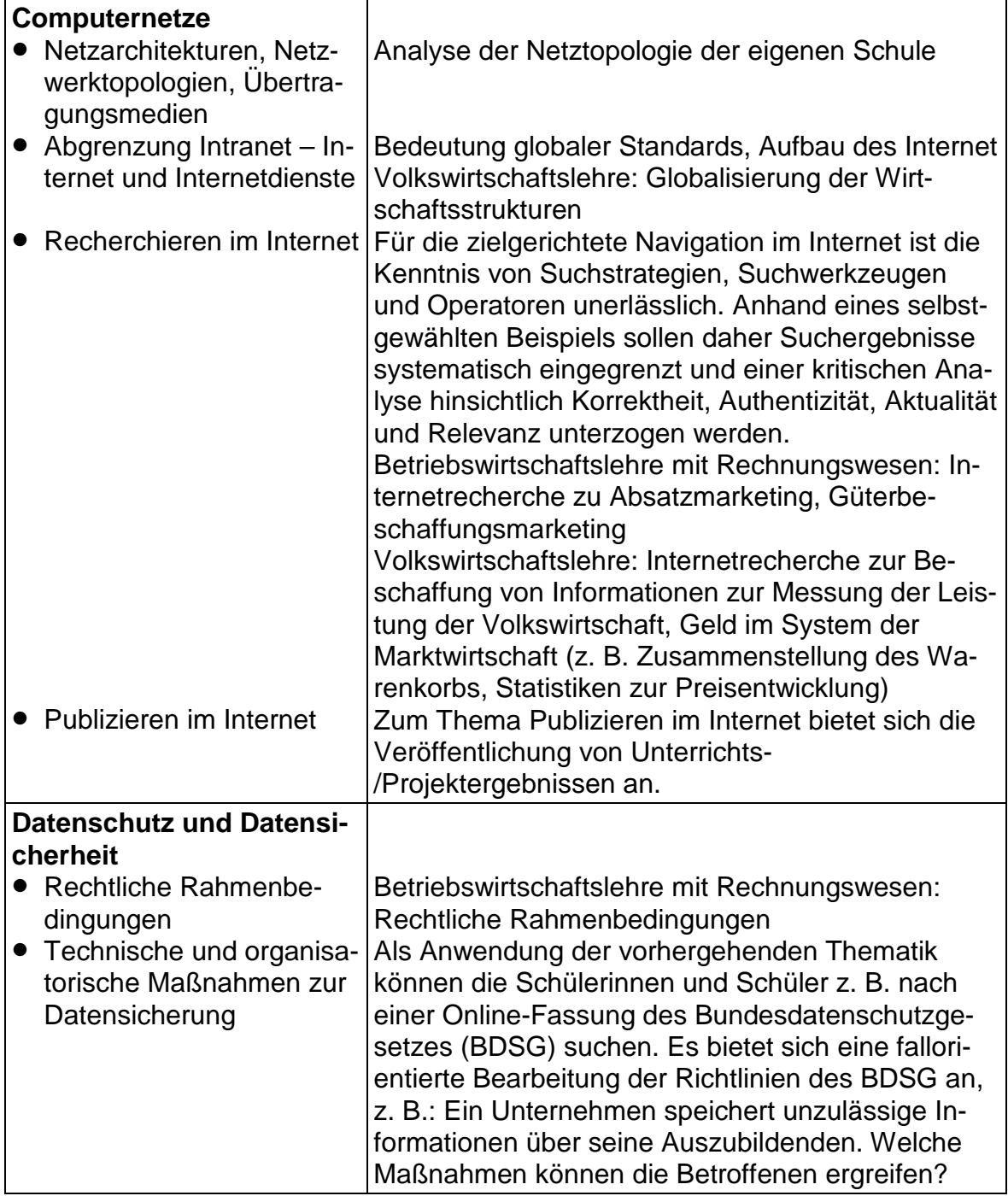

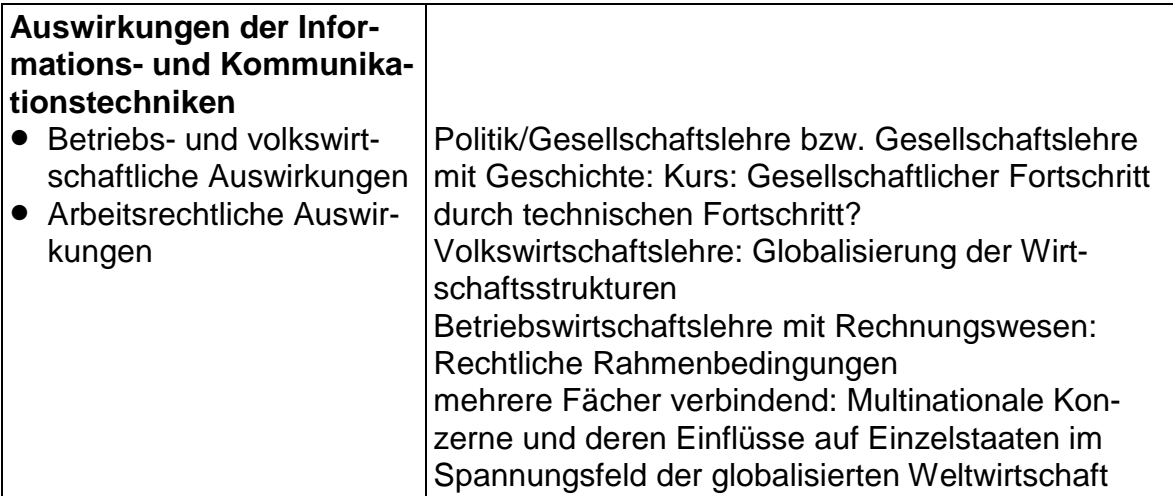